## Homework #4

*Instructor: Prof., Shayan Garani Srinivasa TA: Prayag Gowgi*

*Solution 1*

Hyperplane is given by

 $w^{\mathrm{T}}x + b = 0$  (1)

with the condition

$$
\min_{i=1...n} |w^{\mathrm{T}} x_i + b| = 1 \tag{2}
$$

Assuming *w* and *b* are optimum values, the discriminant function  $g(x)$  gives the distance from the hyperplane

<span id="page-0-0"></span>
$$
g(x) = w^{\mathrm{T}}x + b \tag{3}
$$

An alternate way to express *x* as a projection onto the hyperplane is given by

$$
x = x_p + r \frac{w}{\|w\|} \tag{4}
$$

where,  $x_p$  is the normal projection of  $x$  on to the hyperplane,  $r$  is the distance, positive if above and negative if below. Using this in equation [\(3\)](#page-0-0) we get

$$
r = \frac{g(x)}{\|w\|}.\tag{5}
$$

Given the minimum condition it can be interpreted as

$$
w^{\mathrm{T}}x_i + b \ge 1, \text{ or } w^{\mathrm{T}}x_i + b < -1 \text{ (for all } i = 1...N\text{)}
$$
\n<sup>(6)</sup>

$$
r = \frac{1}{\|w_0\|} \text{ or } \frac{-1}{\|w_o\|} \tag{7}
$$

Therefore,

$$
\text{Minimum margin} = \frac{2}{\|w_0\|}.\tag{8}
$$

*Solution 2*

$$
K = \{k_{ij}\}_{i,j=1}^N, \ k_{ij} = k(x_i, x_j). \tag{9}
$$

*K* is positive and all elements  $k_{ij}$  are positive.

$$
K = Q\Lambda Q^{\mathrm{T}} \tag{10}
$$

where, *Q* is eigen vector matrix, Λ is a diagonal matrix with eigenvalues and input space is of dimension *m*. From Mercer's theorem,

$$
K(x_i, x_j) = \sum_{k=1}^{\infty} \lambda_k Q_k(x_i) Q_k(x_j)
$$
\n(11)

where  $\lambda_i$  are the eigen values, and  $Q_k$  are the eigen vectors.

Consider a feature map

$$
\Phi(x_i) = \left[\sqrt{\lambda_1} \Phi_1^i, \sqrt{\lambda_2} \Phi_2^i, \sqrt{\lambda_t} \Phi_t^i \dots \right]_n
$$
\n(12)

and inner product between  $\Phi(x_i)$  and  $\Phi(x_j)$  is given by

$$
\langle \Phi(x_i)\Phi(x_j) \rangle = \sum_{t=1}^n \lambda_t \Phi_t^i \Phi_t^j = K_{ij}
$$

$$
= (Q\Lambda Q^{\mathrm{T}})_{ij}
$$

However, we know that  $K_{ij}$  are positive for all  $i, j$ .

*Solution 3*

(a) (a)

$$
K(x, x_j) = (x^{\mathrm{T}} x_j + 1)^P
$$
  
\n
$$
K(Q_x, Q_{x_j}) = ((Qx)^{\mathrm{T}} (Qx_j) + 1)^P
$$
  
\n
$$
= (Q^{\mathrm{T}} Q x^{\mathrm{T}} x_j + 1)^P
$$
\n(13)

Given  $Q^{\text{T}} = Q^{-1}$ ,  $Q^T Q = 1$ ,

$$
K(Q_x, Q_{x_j}) = (x^{\mathrm{T}} x_j + 1)^P = K(x, x_j). \tag{14}
$$

(b)

$$
K(x, x_j) = \exp\left(-\frac{1}{2\sigma^2}||x - x_i||^2\right)
$$
 (15)

$$
K(Qx, Qx_j) = \exp\left(-\frac{1}{2\sigma^2} ||Qx - Qx_i||^2\right)
$$

$$
= \exp\left(-\frac{1}{2\sigma^2} ||Q(x - x_i)||^2\right)
$$

Taking *Q* as a constant outside the norm,

$$
K(Qx, Qx_j) = \exp\left(-\frac{1}{2\sigma^2} \left(\sqrt{Q^TQ}\right)^2 \|x - x_i\|^2\right)
$$

$$
= \exp\left(-\frac{1}{2\sigma^2} \|x - x_i\|^2\right) = K(x, x_j)
$$

(c)

$$
K(x, x_j) = \tanh\left(\beta x^{\mathrm{T}} x_j + \beta_1\right) \tag{16}
$$

$$
K(Qx, Qx_j) = \tanh (\beta (Qx)^{T} (Qx_j) + \beta_1)
$$
  
= tanh  $(\beta x^{T} x_j + \beta_1)$  since  $Q^{T} Q = 1$ .  
=  $K(x, x_j)$ 

(b) Yes, invariance in the input space is maintained in the feature space.

*Solution 4*

We generated the data as shown in Figure (1) of HW4. We used package e1071 in R to perform this experiment. The kernel is polynomial type. We were able to classify the data into two separate classes. Code is attached.

*Solution 5*

a The vertical separation  $d = -6.5$  and the parameter value C is the regularization parameter. We would like to find an optimum *C* that minimizes the classification error. We have used package e1071 in R to perform this experiment. The kernel used is radial type. From the table, we see that  $C = 0.7$  results in minimum error.

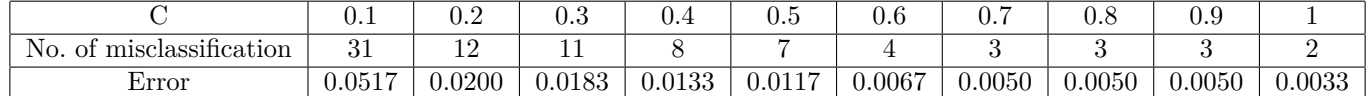

b The vertical separation  $d = -6.75$  and the parameter value C is the regularization parameter. We would like to find an optimum *C* that minimizes the classification error. We have used package e1071 in R to perform this experiment. The kernel used is radial type. From the table, we see that  $C = 10$  results in minimum error.

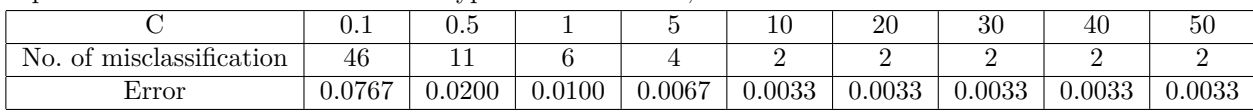

## *Solution 6*

We have used package e1071 in R to perform this experiment. The kernel used is radial type. We performed two experiments a) simple XOR b) Tiled XOR. Following are the decision boundaries for the two experiments.

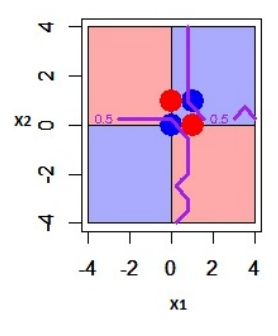

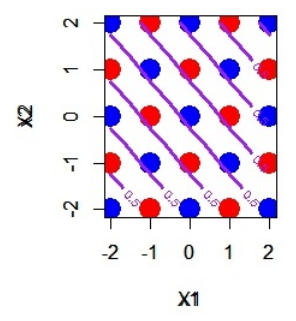

(a) Decision boundary for simple XOR (b) Decision boundary for tiled XOR

Figure 1 – Decision boundary for XOR problem

## **A Code for Q4**

```
xors <- read . table ( " xor_ data _3 d . txt " , header = T )
xors $ label <- as. factor ( xors $label -1)
xors . svm <-svm ( label ˜. , xors , type = 'C - classification ' , kernel = ' polynomial ')
par( mfrow =c (1 ,2))
par( new= T )
px <- seq ( -2 ,2 ,1)
py <- seq ( -2 ,2 ,1)
pz <- seq ( -2 ,2 ,1)
pgrid <- expand . grid ( px , py , pz )
colnames ( pgrid ) <- c( " x " , " y " , " z " )
contour ( px , py , array ( predict ( xors . svm , newdata = xors [ ,1:3]) , dim = c( length ( px ) , length ( py ))\\
) , levels = 0.5 , drawlabels = T , col= ' purple ' , lwd =3 , xlim =c( -2 ,2) , ylim =c( -2 ,2))
```